## **Schnittstellenkonfiguration CT|PACS|KIS: HL7**

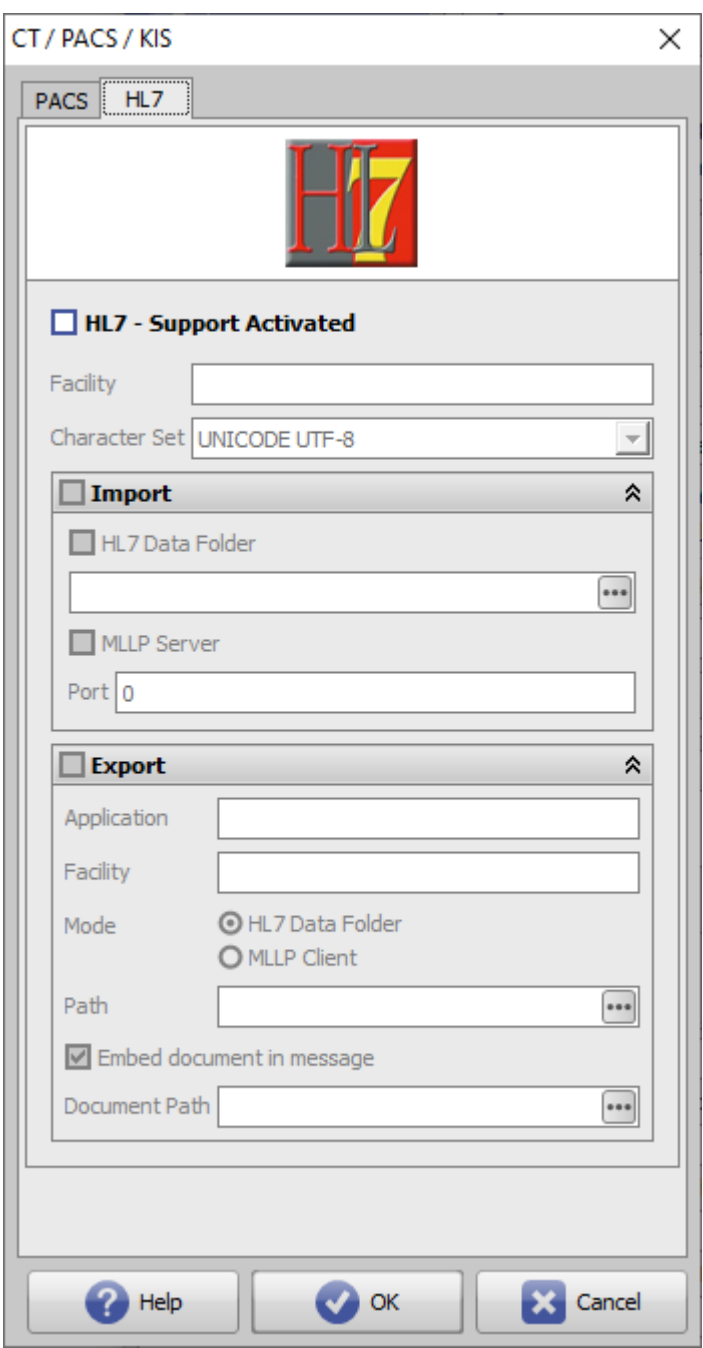

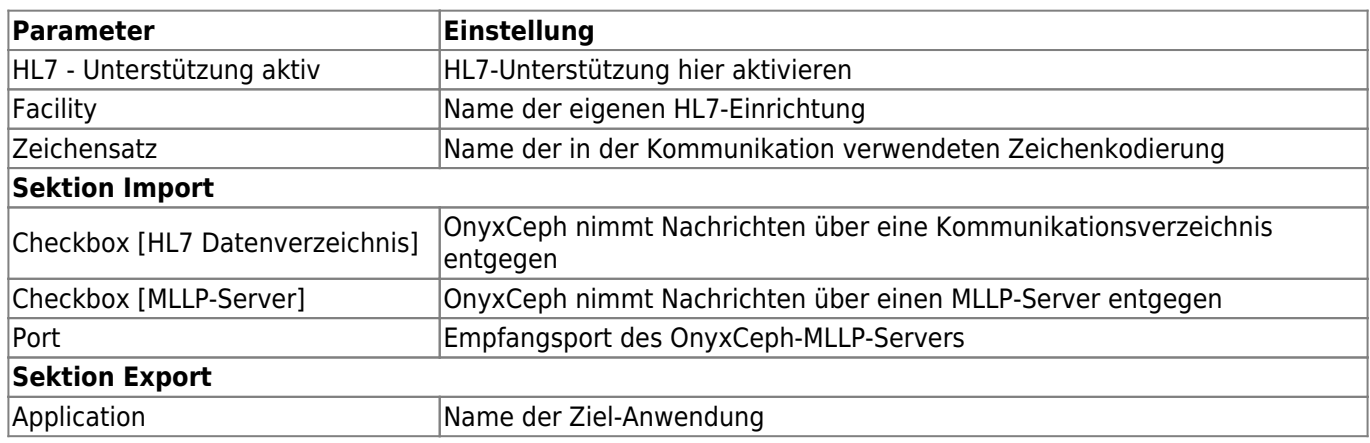

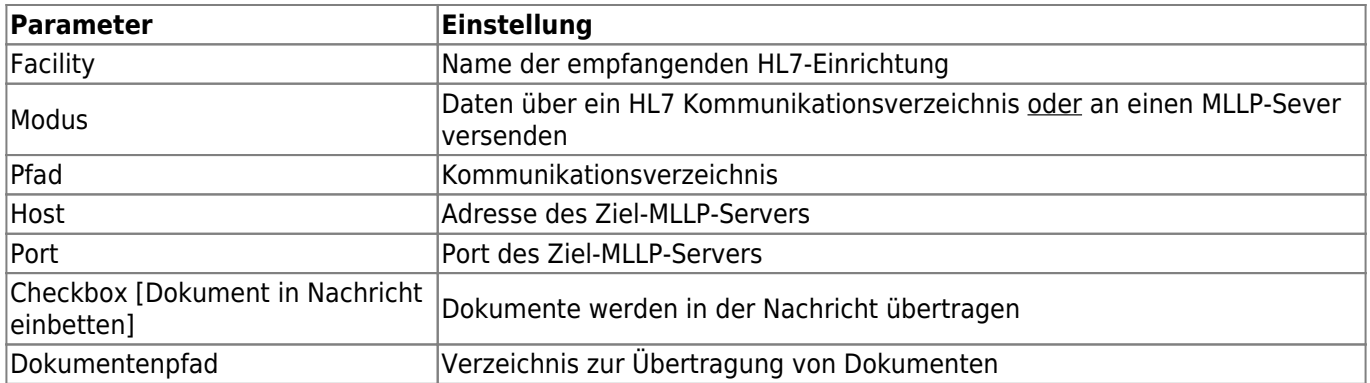

From: <http://onyxwiki.net/>- **[OnyxCeph³™ Wiki]**

Permanent link: **<http://onyxwiki.net/doku.php?id=hl7>**

Last update: **2022/08/24 12:04**

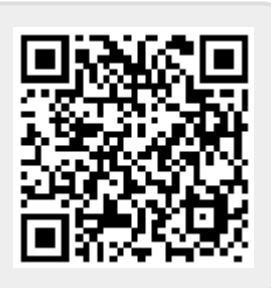